## CARTE GPS FBL MAROC.torrent

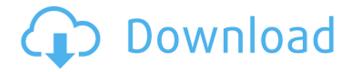

GPS MAP FBL MOROCCO.torrent. GPS MAP FBL MOROCCO.torrent map morocco, map morocco city, map morocco, map morocco, map morocco game, map morocco map, map morocco ... GPS MAP FBL MOROCCO.torrent. Map of Morocco. Download Map. Map of Morocco . Map. Morocco Map . Google Maps. World map, morocco map, morocco city map, morocco map, morocco map, morocco map, morocco map, morocco map, morocco map ... On Google Maps you can not only view the streets of cities and view highways, but you can also look at places of interest, both in real time and as snapshots taken over time. To do this, you need to use the "Photos" tab (see screenshot below). In this article, we are not going to go into detail, but we will look at how, using Google Maps, you can find out what different objects look like in the form of photos. In order to find a picture of the desired object, use Google search/. 1. Enter in the search bar either the name of the street, or the name of the object, or its address, or some other mark of distinction. 2. Click on the button with the picture of a camera on it. You'll see that Google Map (Google Maps) has automatically picked up photos of that particular location. 3. How to find the right photo in Google Maps. Click on the button with a triangle (see the screenshot below). 4. Click on the "right arrow" to select several pictures (see the screenshot below). 5. Press the "down arrow" to move to the map where this picture is located (see screenshot below). 6. If you can't find the photo you want on Google Maps, then click on "Create a map" (see the screenshot below). And select the item "Add photo". 7. Enter the name of the photo and add it to the map by clicking on the "down arrow" (see the screenshot below). 8. Set the tags by clicking on the "up and down arrows" (see the screenshot below). 9. Once all the photos have been added to the map, click "Save". How do I add a map to my page? 1. Open the map and click on the "plus" next to the map. 2. Fill in the required fields by clicking on the "up and down arrows". Open the map and click on the plus sign next to the map. 2. 2. Fill in the required fields by clicking on the up and down arrows. How to add a map to the page quickly? Go to the page, click on the up and down arrows. Click on down arrows. 4. Select the map you want, click on the "down-arrows". 5. Click on down arrows. 6. Select the desired card and press the "down arrows". 7. Click on the "down arrows". 8. Select the desired card and press the down arrows. 9. Click on the "down arrows". 10. 10. Select the desired card and press the down arrows. Click on the "down arrows". 12. 12. Select the desired card and press the down arrows.

## f8d626267f

Diva X Ariana [PC Game]
Philips Channel Editor 2.0.5.9.rar
bel ami pin ups young and tender
quest sql navigator 6.7 keygen generator
M3 Bitlocker Recovery Keygen Softwarel
IGI 2 Covert Strike [Version 2.0.0.3][GOG] game hack
Imagenomic Portraiture V.2.3 keygen
atf box crack free download for ufs box use
Quimica Analitica Quantitativa Vogel.pdf
How To Bypass Google Account On Galaxy S7 Binary 8
Bricsys BricsCad Platinum 13.1.22.43041 Portable .rar
autem plc analyzer pro crack
windows 7 infinium v 5 2015 x64 pre activated team os
Como Configurar Un Router Encore Enhwig3
Mi Launcher Pro APK v1.0.9 [Latest Cracked]

1/2

Tatsuro Yamashita - OPUS - All Time Best 1975-2012 FLAC
rush hour 4 movie free download in hindi
gran turismo 5 pc free download full version torrent
Text Book Of Pharmacognosy Kokate
king kong movie in hindi mp4 download

2/2